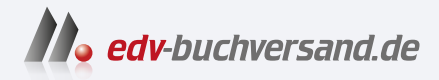

## Darktable 4 Das umfassende Handbuch

**[» Hier geht's](https://www.edv-buchversand.de/product/rw-9574/Darktable%204)  direkt zum Buch**

DAS VORWORT

Dieses Vorwort wird Ihnen von www.edv-buchversand.de zur Verfügung gestellt.

## Vorwort

Sie kennen es sicherlich von Ihrem eigenen Fotografieren: Es wird zunehmend schwerer, der Bilderflut Herr zu werden. Die digitale Fotografie und die Allgegenwärtigkeit von Kameras- sei es in Form einer DSLM oder auch nur des Mobiltelefons – verführen dazu, Unmengen an Fotos zu schießen. Ob dies immer so sinnvoll ist, sei einmal dahingestellt.

Aber auf irgendeine Art und Weise müssen wir versuchen, Ordnung in das nahende Chaos zu bringen. Wir können uns beispielsweise selbst eine ausgefeilte Struktur und Dokumentation für unsere Fotos überlegen, um sie und alle relevanten Informationen dazu immer wieder leicht zu finden. Ich kann hierzu sagen, dass eine solche Disziplin für mich nicht funktioniert. Manchmal muss es schnell gehen und man kopiert die Fotos nur kurz auf den Rechner, lässt sie dann aber für eine Weile liegen. Schon ist der Grundstein zum Untergang gelegt.

Ferner werden zahlreiche Fotos im Raw-Format aufgenommen, die zunächst noch entwickelt werden müssen. Es bietet sich daher an, Software für genau diesen Zweck einzusetzen. Auf dem Markt gibt es zahlreiche Produkte, die uns beim Umgang mit den großen Fotomengen und deren Entwicklung helfen.

Ich hatte lange Zeit das kommerzielle Produkt eines großen Anbieters genutzt und war damit auch zufrieden. Dann kam eine Umstellung auf Abonnements. Da ich nicht regelmäßig fotografiere, sondern immer wieder in Wellen, kam für mich eine solche Variante, in der ich einen monatlichen Betrag zahlen sollte, nicht in Frage. Auf der Suche nach Alternativen bin ich vor einigen Jahren auf das Programm Darktable gestoßen. Es bietet sehr viele Optionen, die von der Verwaltung der Fotos über die Entwicklung bis hin zu deren Weitergabe reichen. Und das alles kostenlos. Ich war beeindruckt.

Der Wechsel von meiner bisherigen Software zu Darktable gestaltete sich anfangs nicht besonders schwer. Die Benutzeroberfläche ähnelte der des anderen Programms. Auf den zweiten Blick war ich dann aber doch etwas geschockt. Jedes Menü, jedes Modul und jede Funktion waren mit einer unüberschaubaren Menge an Parametern versehen. Warum so kompliziert?

Ich kann Sie jedoch beruhigen. Zum einen benötigen Sie für den Einstieg in Darktable bei weitem nicht alle Parameter und können sich getrost auf die Standardeinstellungen verlassen. Nach einiger Zeit, wenn Ihre Ansprüche gegebenenfalls steigen, können Sie sich dann Schritt für Schritt an tiefergehende Funktionen herantasten. Zum anderen hat sich seit meiner ersten Nutzung viel getan. Gerade Darktable 4 kommt mit einer generalüberholten und - wie ich finde - deutlich aufgeräumteren Oberfläche daher als noch die Vorgängerversion.

Der Vorläufer zu diesem Buch »So geht das in Darktable 3« traf auf sehr positive Resonanz, die mich überzeugte, ein Buch zur nun aktuellen Version 4 zu verfassen. Dies ist im Umfang deutlich gewachsen und bietet Ihnen hoffentlich einen noch fundierteren Einstieg in und Umgang mit Darktable. Dabei ist auch Feedback aus dem vorherigen Buch eingeflossen. Für alle Rückmeldungen bin ich sehr dankbar. Ich würde mich auch über Feedback zum nun vorliegenden Buch freuen.

An dieser Stelle möchte ich mich noch beim Team des Rheinwerk Verlags für die Unterstützung und die Nachsicht bedanken. Ganz besonderer Dank gebührt hier Frau Graeber für ihre Geduld (die oft strapaziert wurde), ihr unglaubliches Engagement und ihre mehr als wertvolle Begleitung des Projekts mit zahlreichen Ideen und Vorschlägen. Dank gilt auch meiner Familie für die Geduld, die sie während der Erstellung des Manuskripts aufbringen musste.

Nun wünsche ich Ihnen aber viel Spaß beim Lesen. Herzlich willkommen auf der »dunklen Seite«!

## Michael Moltenbrey

München im Februar 2024